## SAP ABAP table WTY RULE I IC {Interface for Rule Engine for Warranty Claim Item IC}

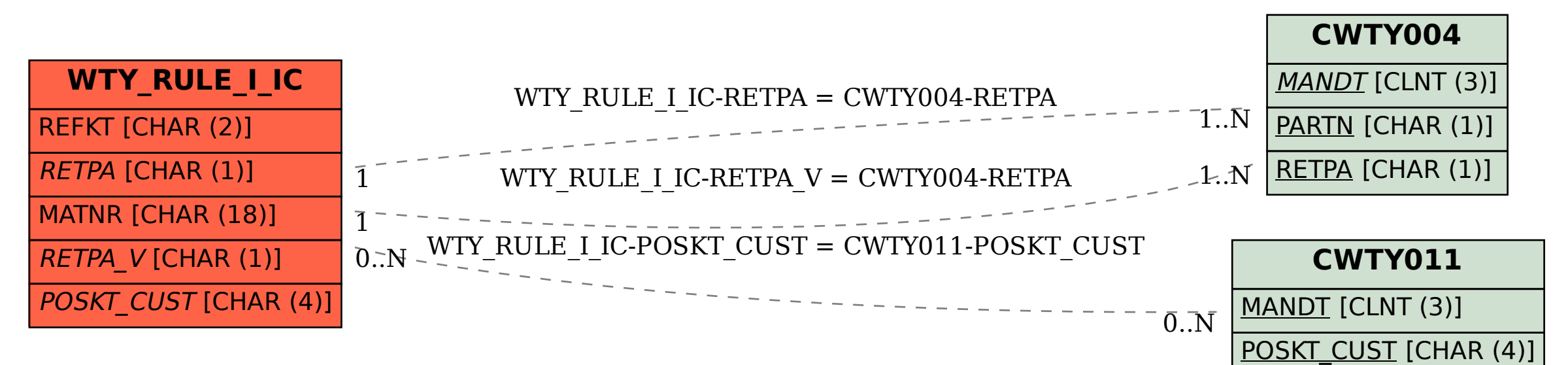